### Kafka Summit Europe 2021

# Advanced Change Data Streaming Patterns in Distributed Systems

Gunnar Morling Software Engineer, Red Hat

Hans-Peter Grahsl Technical Trainer, Netconomy @hpgrahsl

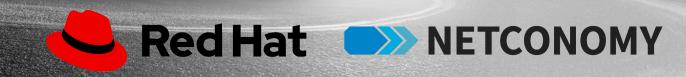

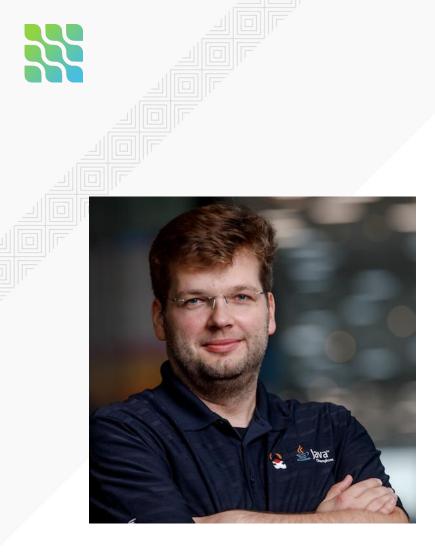

# **Gunnar Morling**

• Open source software engineer at Red Hat

- Debezium
- Quarkus
- Spec Lead for Bean Validation 2.0
- Java Champion
- 🍠 @gunnarmorling

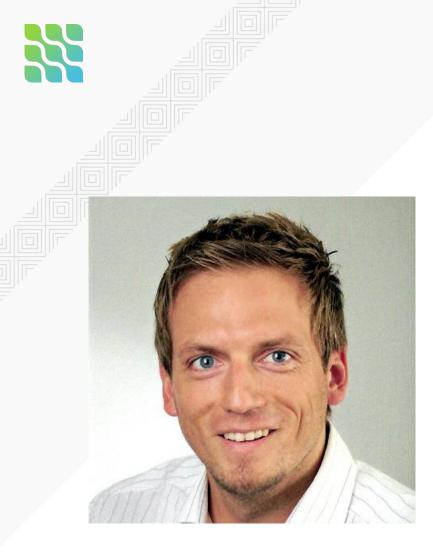

# Hans-Peter Grahsl

- Technical Trainer at NETCONOMY
- Independent Engineer & Consultant
- Confluent Community Catalyst
- MongoDB Champion

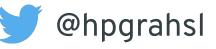

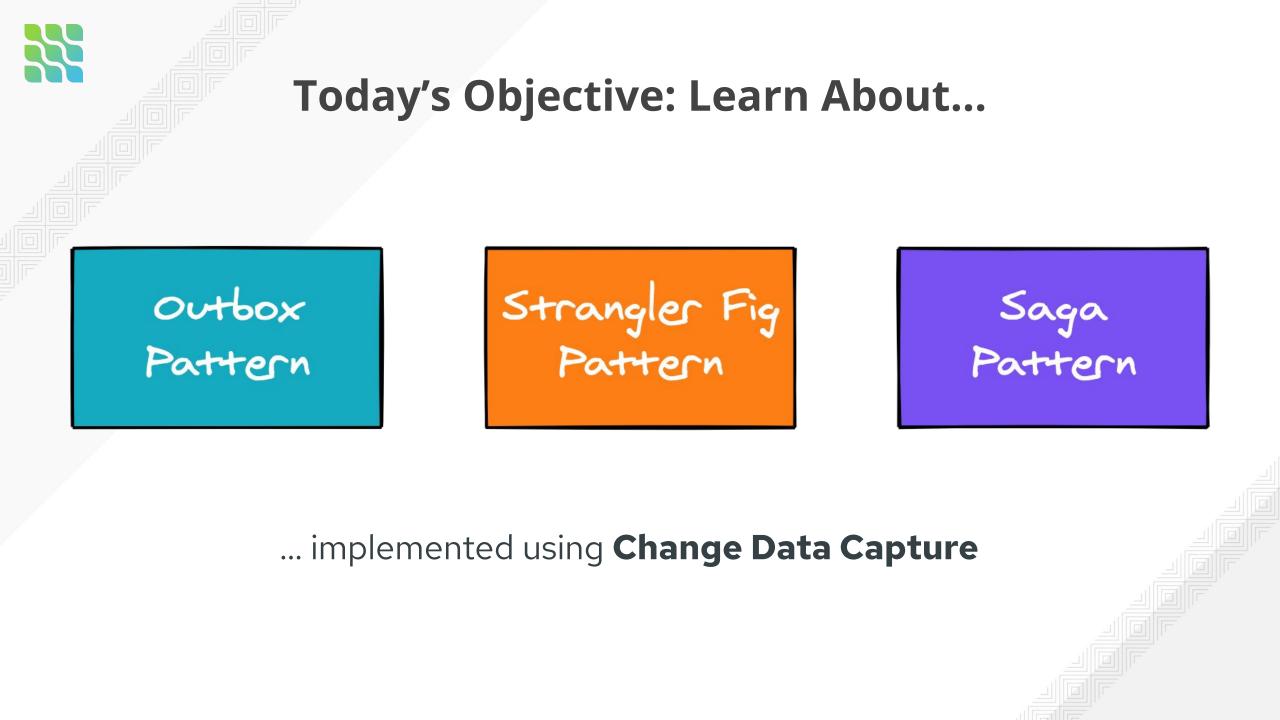

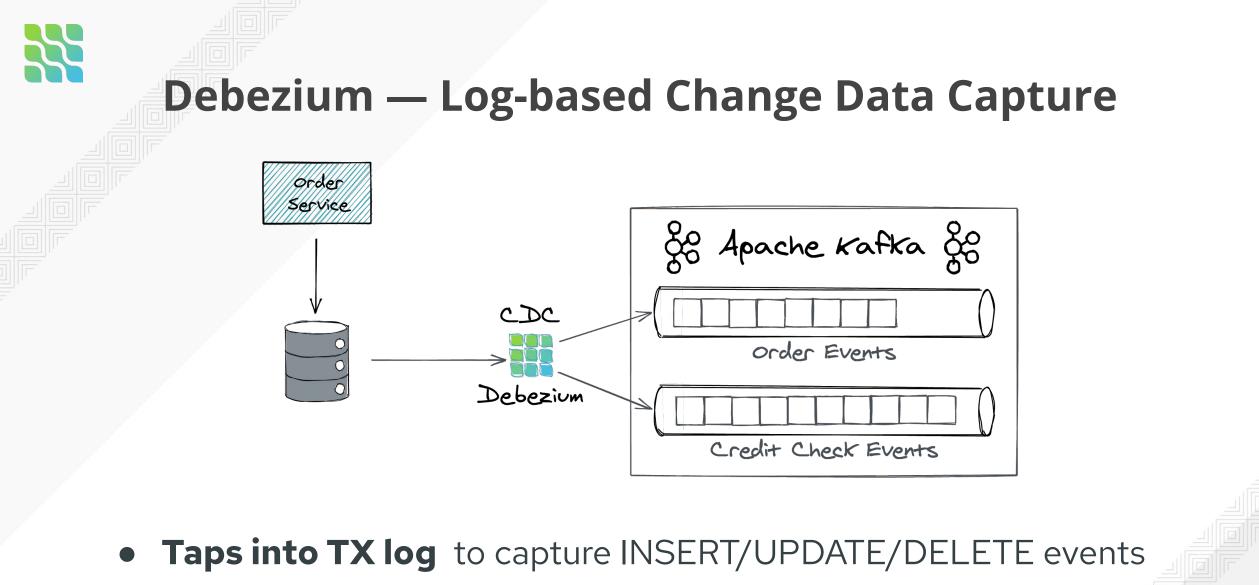

• Propagated to consumers via Apache Kafka and Kafka Connect

# Outbox Pattern

POSTBBIEFKASTEN

Montag-Frei

Samstag

15:15

# **The Problem: Microservices Data Exchange**

• Services need to update their **database**,

• send messages to **other services**,

• and that **consistently**!

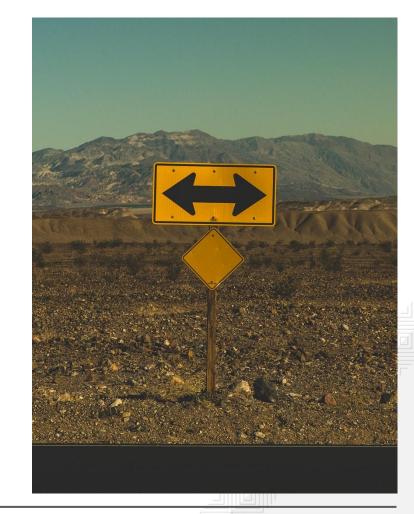

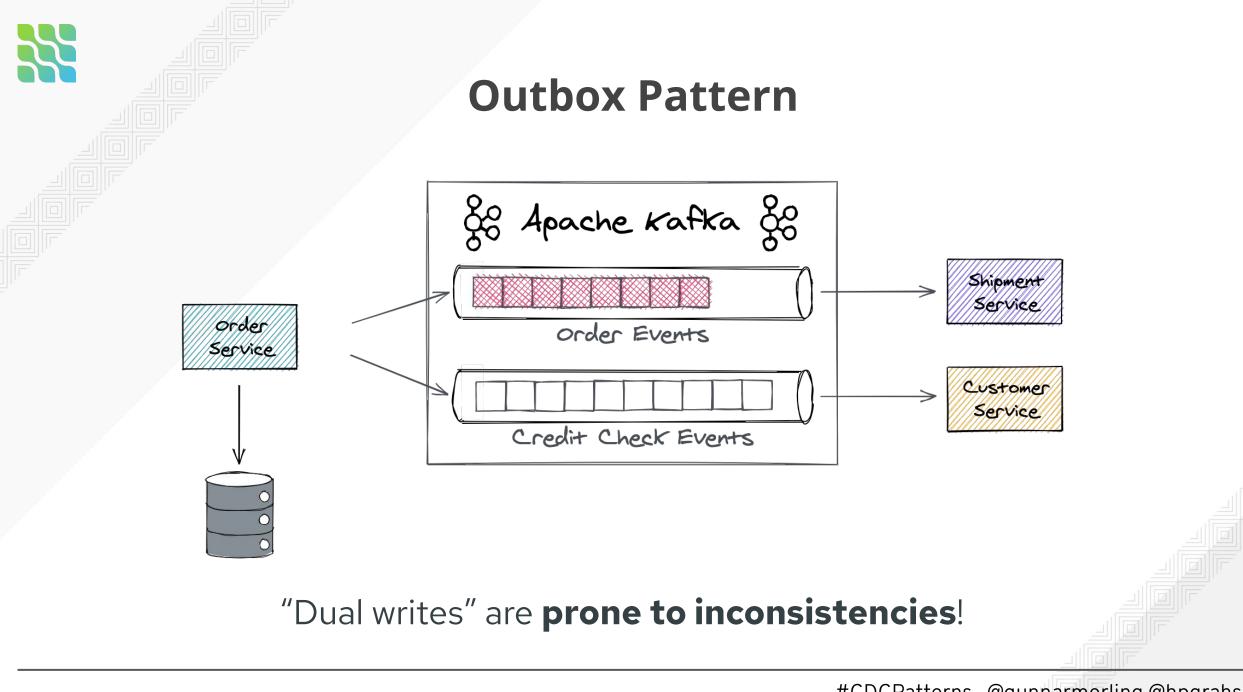

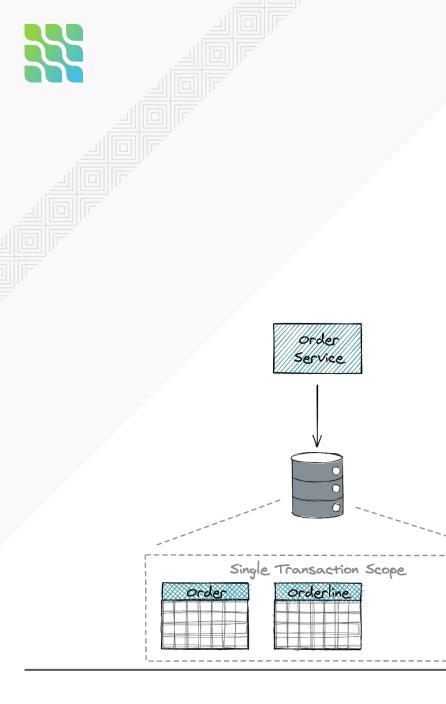

### **Outbox Pattern**

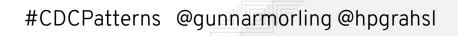

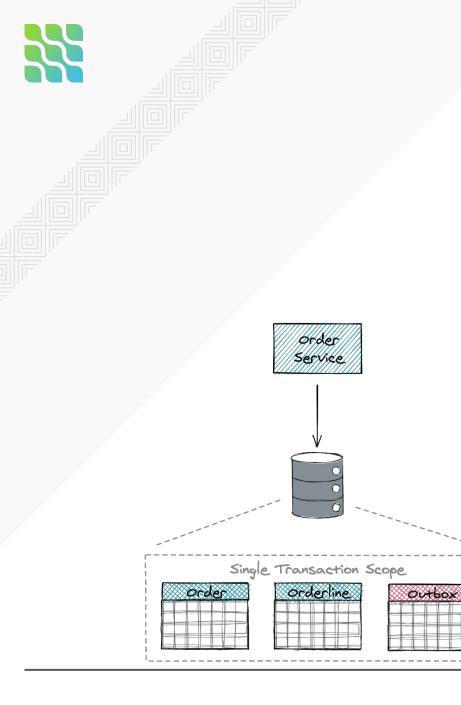

### **Outbox Pattern**

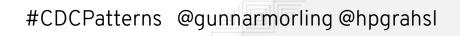

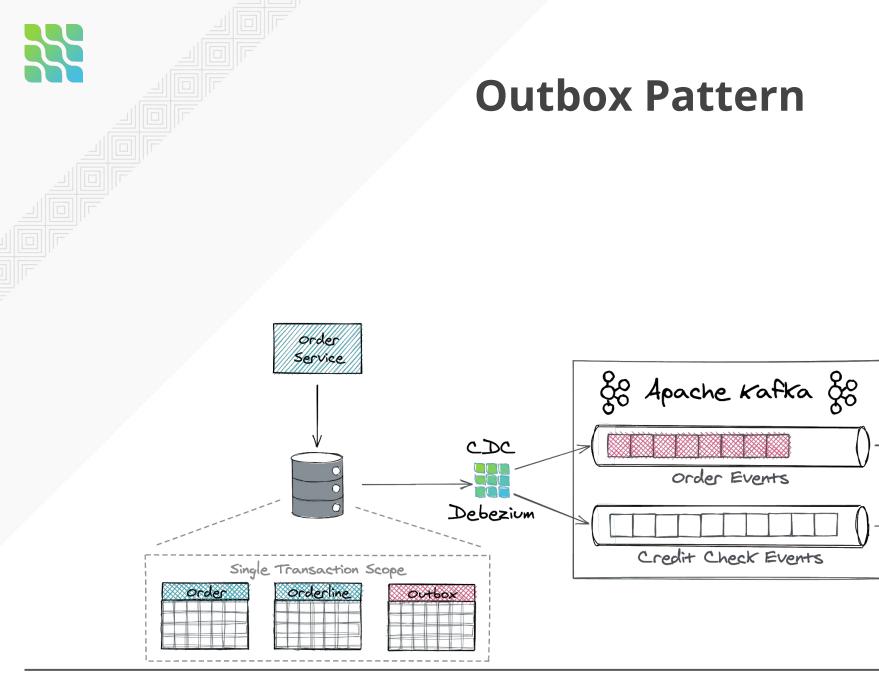

#CDCPatterns @gunnarmorling@hpgrahsl

Shipment

Service

Customer Service

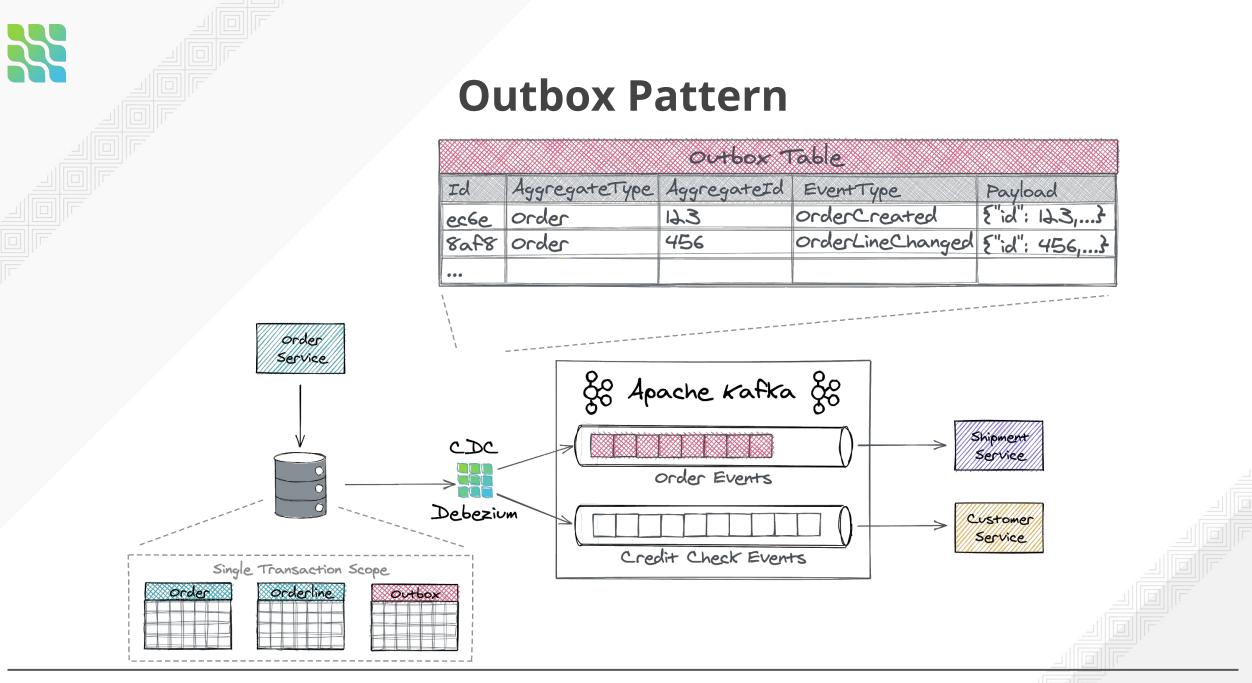

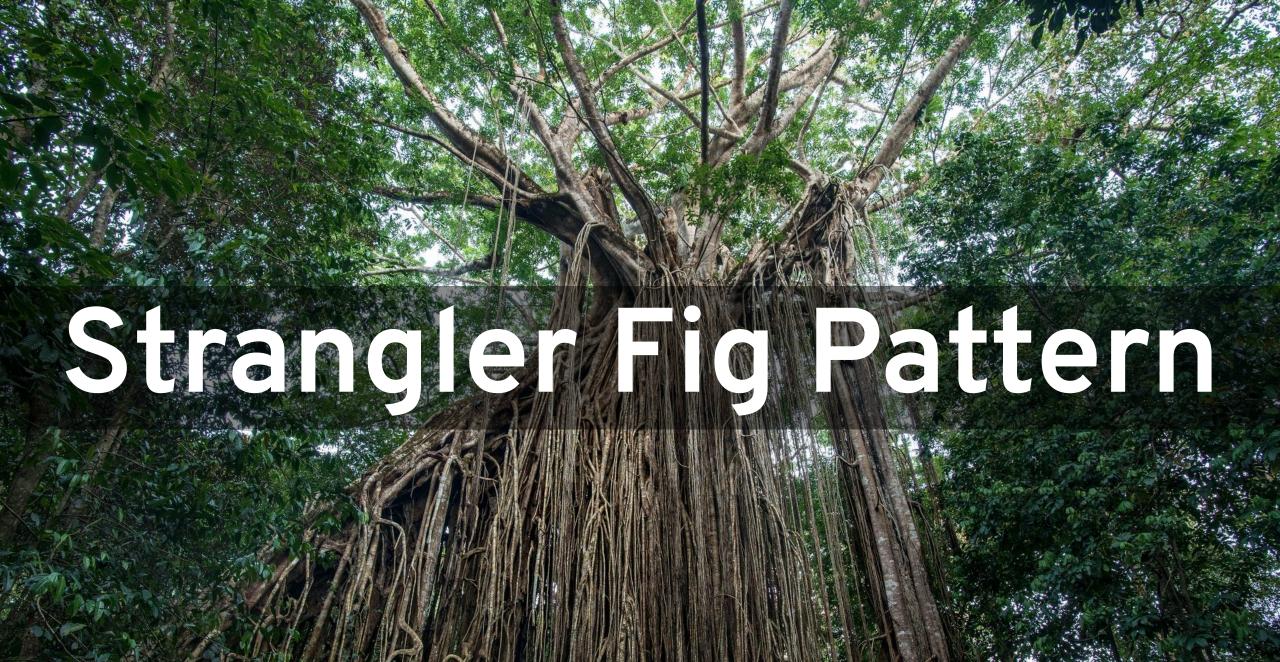

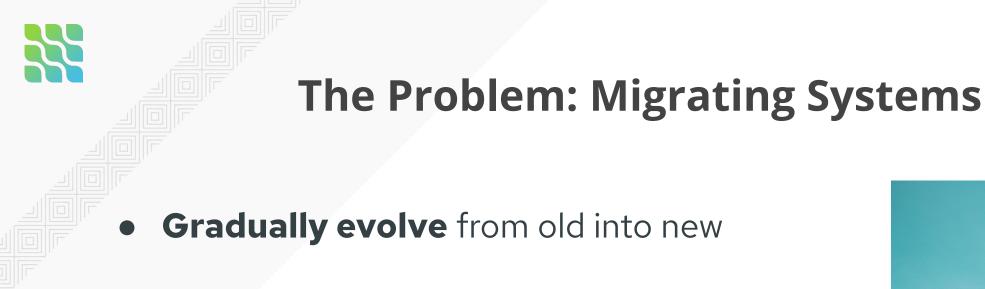

• Support temporary **coexistence** 

• Avoid big bang cut-over

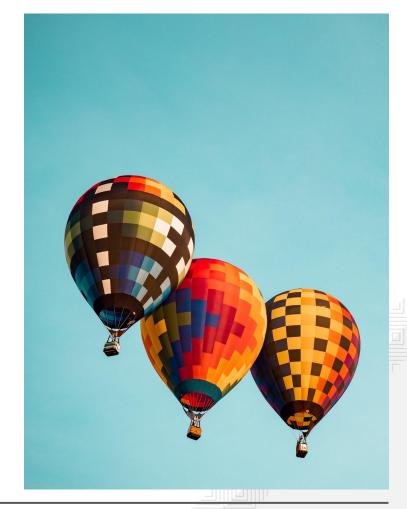

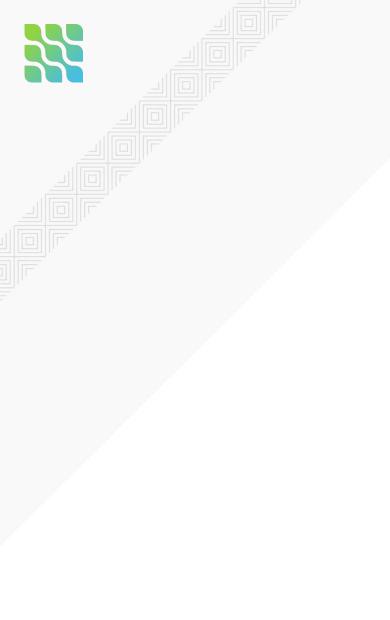

## **Strangler Fig Pattern**

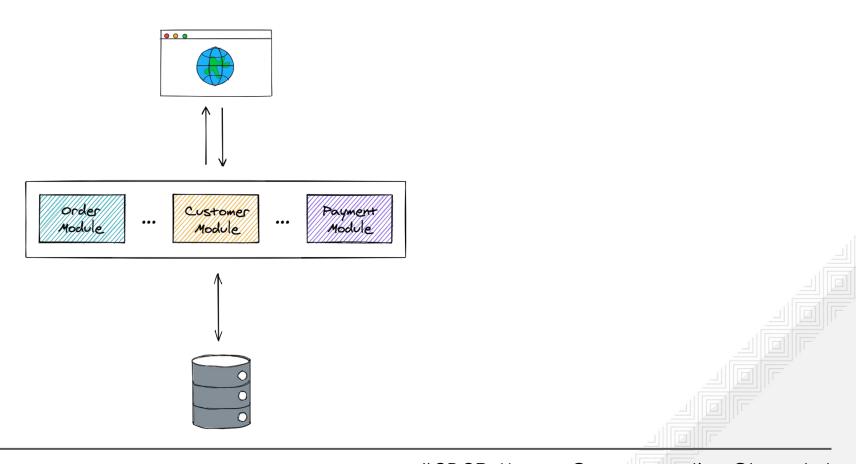

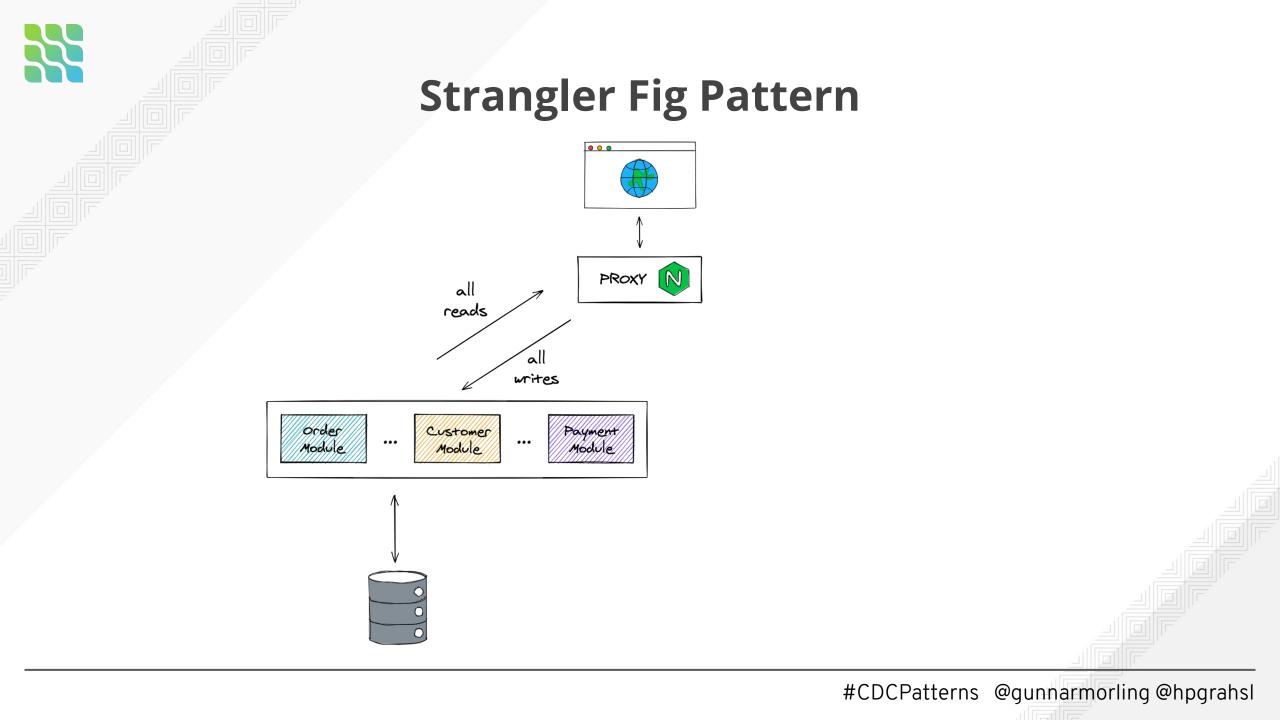

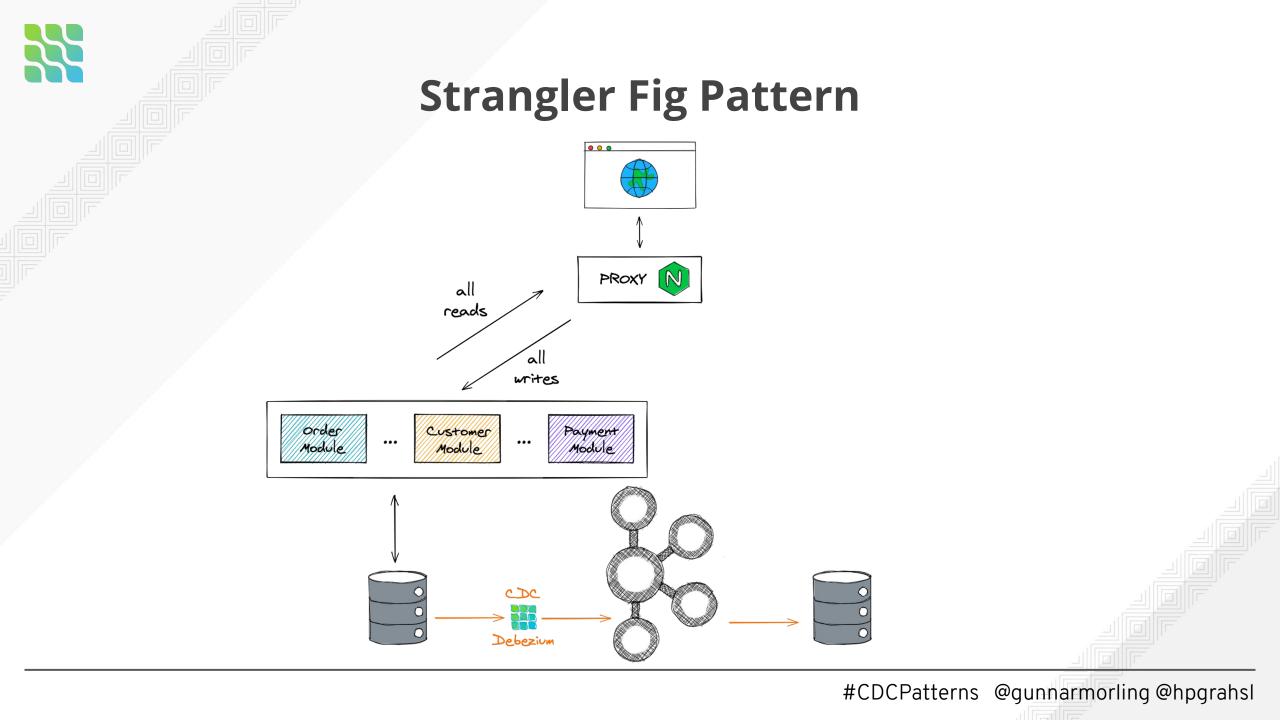

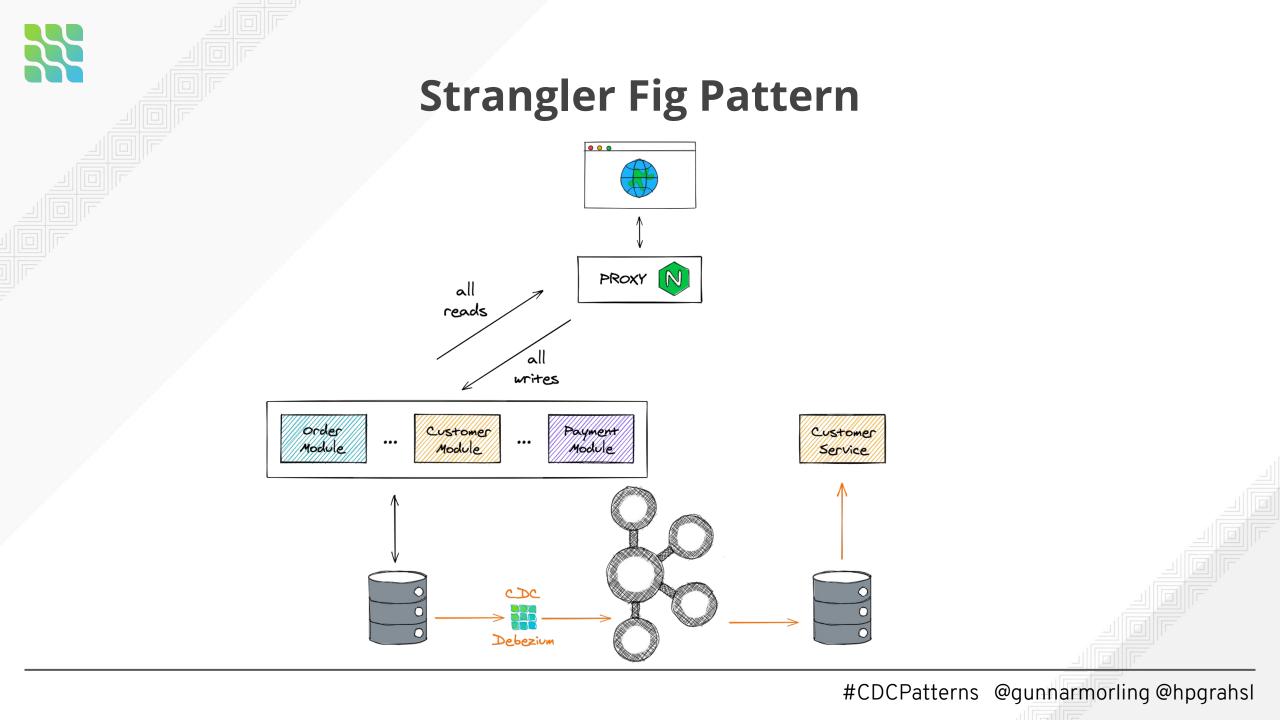

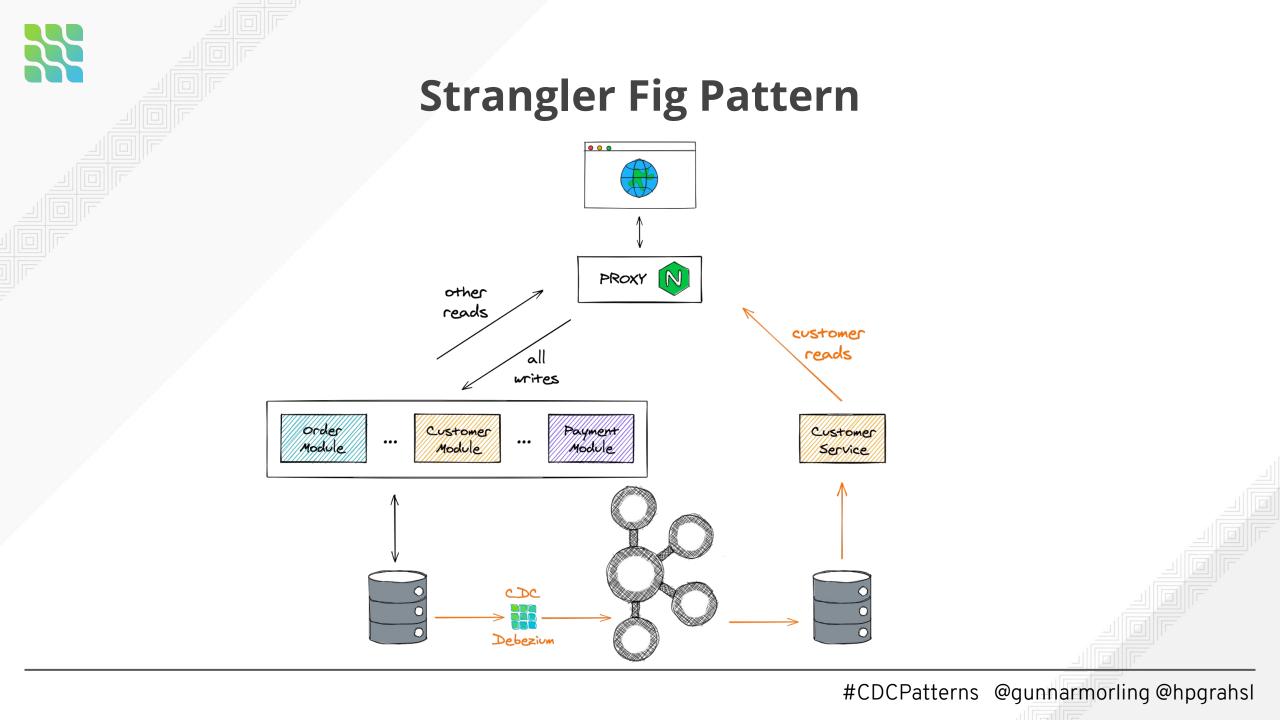

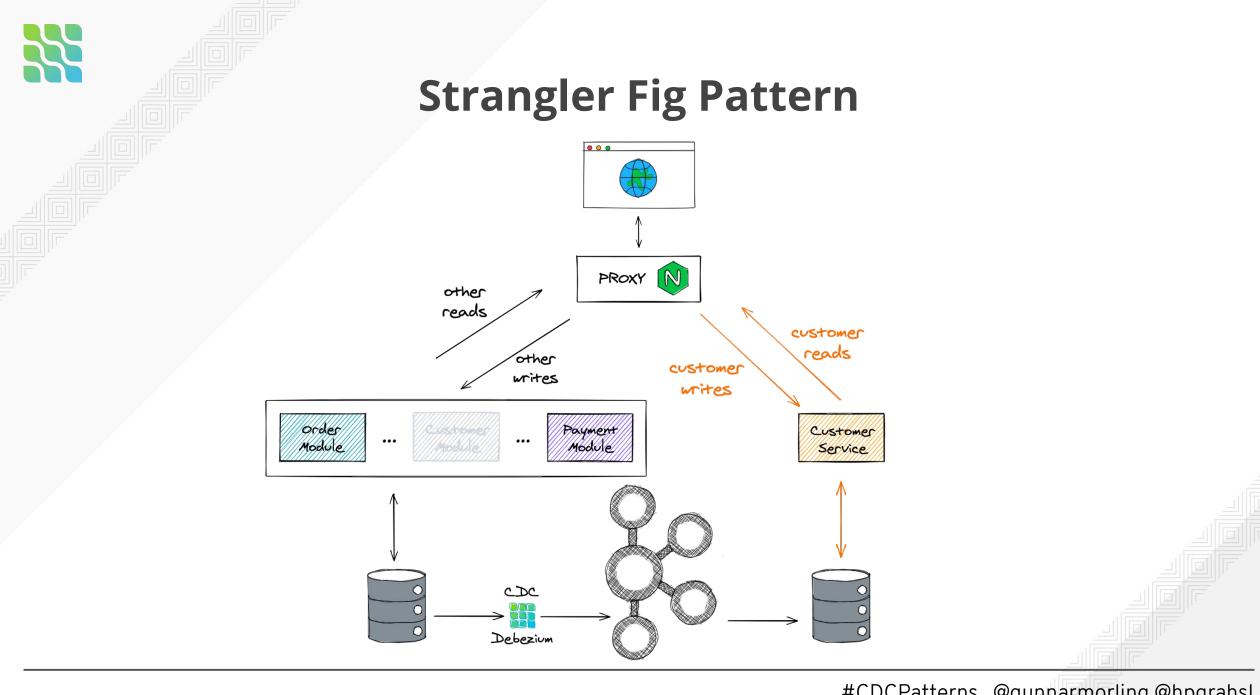

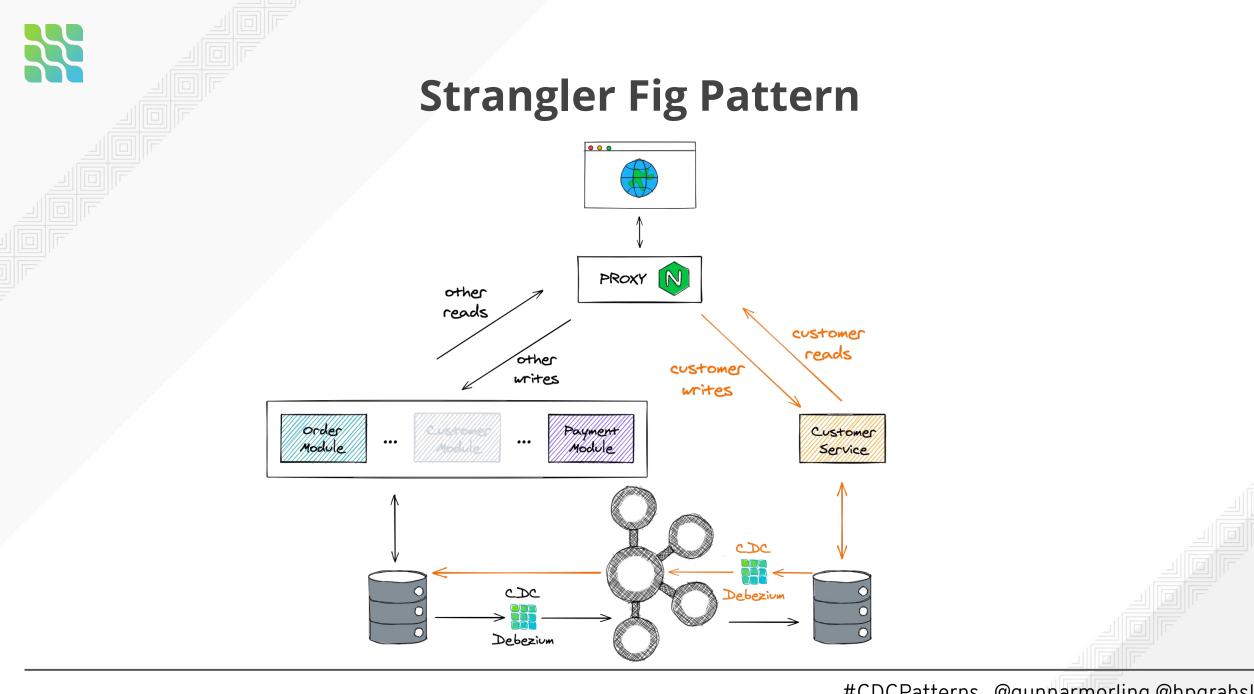

# **Benefits**

- Incremental migration → "baby steps"
- Pause or stop migration without losing spent efforts

• Migration steps ideally **reversible** 

### Rationale: 🚺 minimize risk 🚺

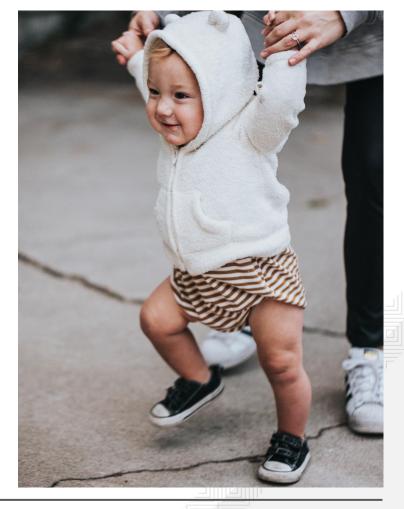

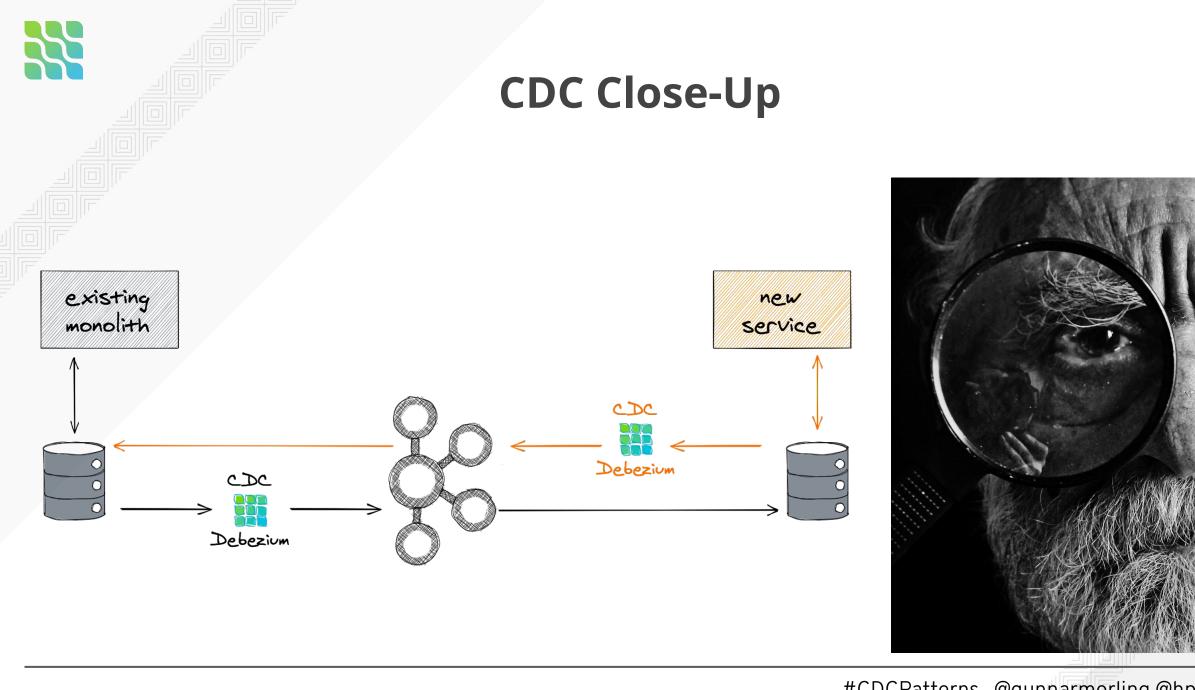

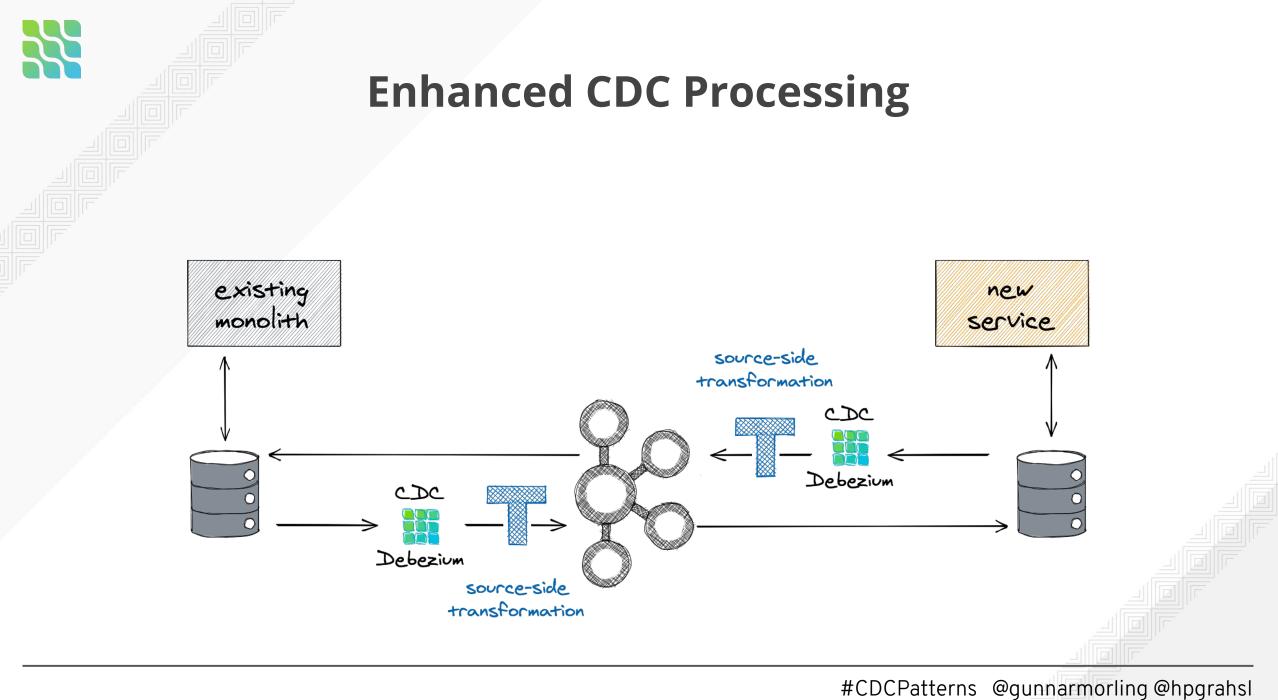

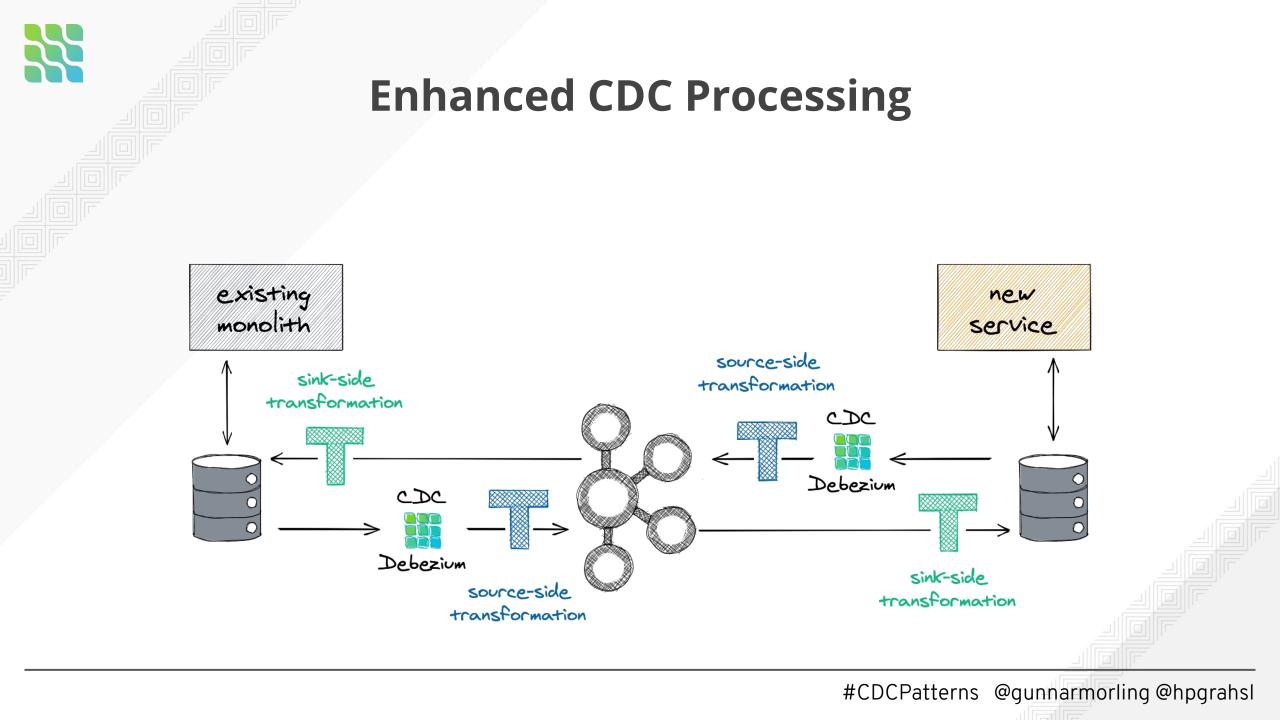

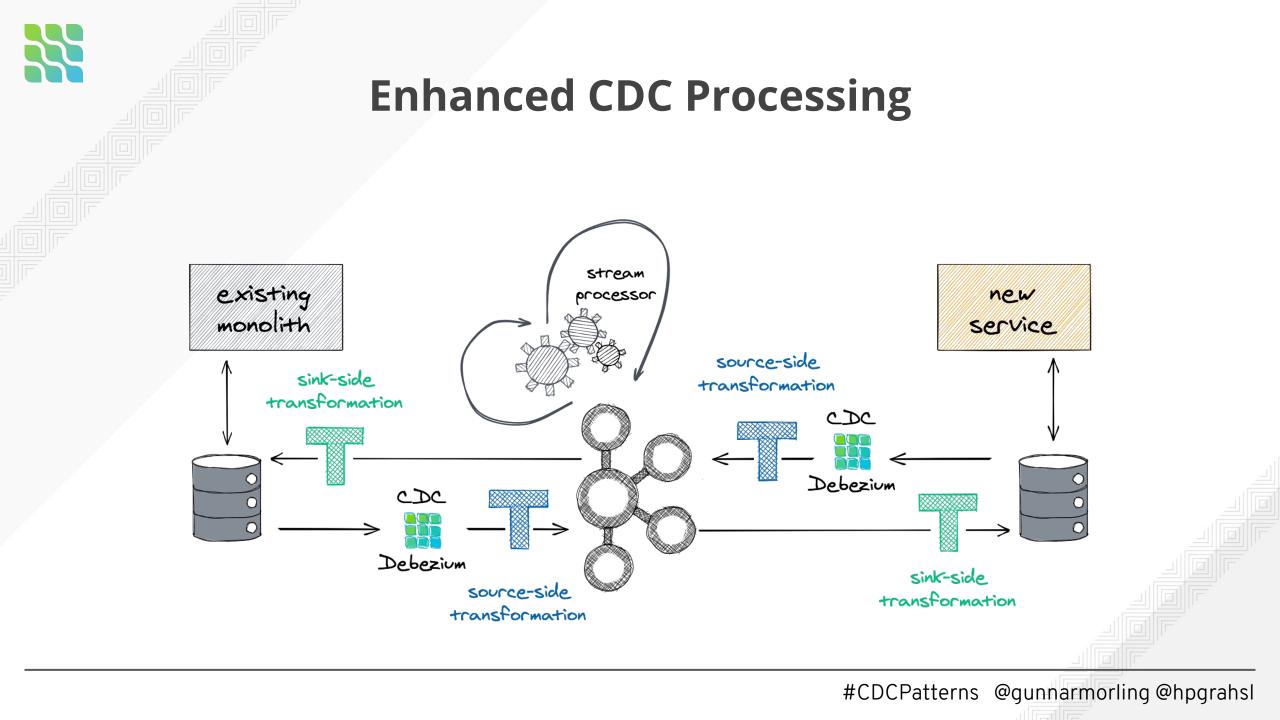

# Saga Pattern

# The Problem: Long-running Business Transactions

• Multiple services need to **act collaboratively** to achieve a consistent outcome

• Without 2-phase commit protocols

• Ensure **correctness** in case of failures

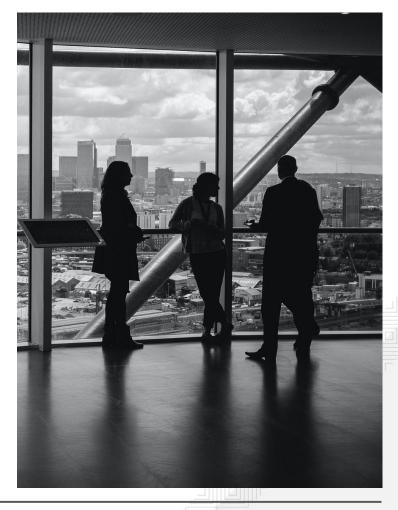

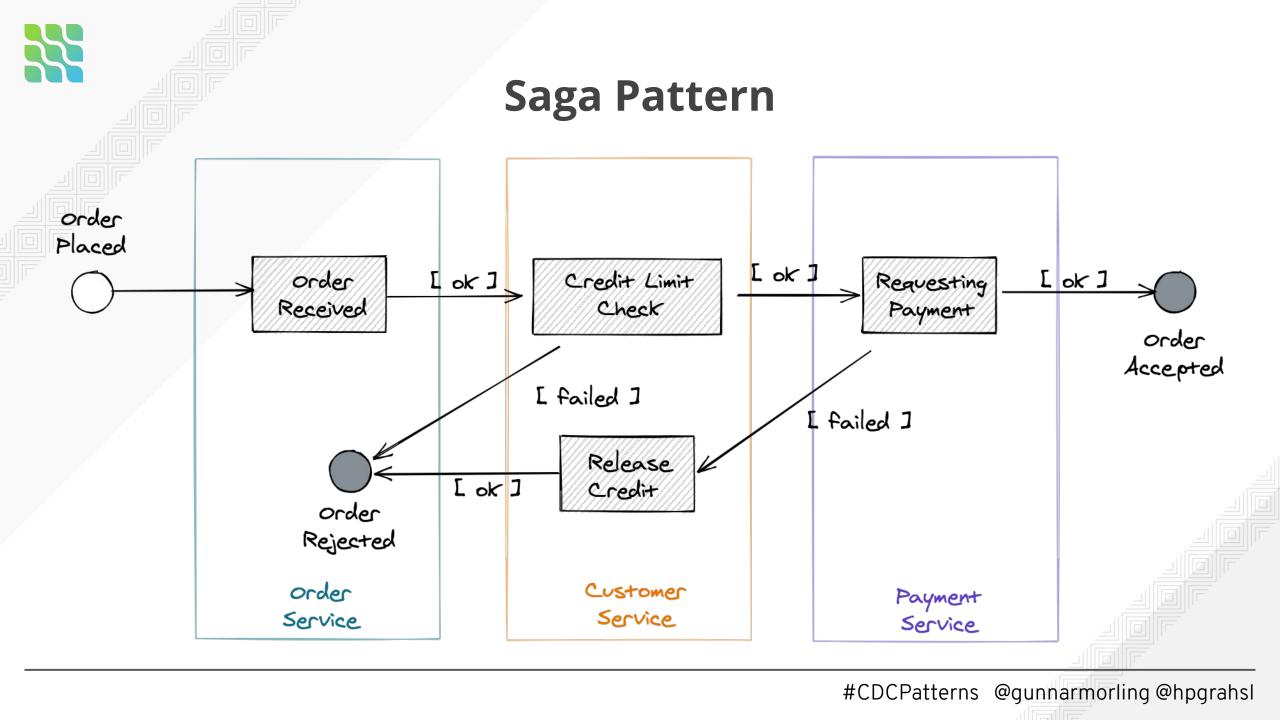

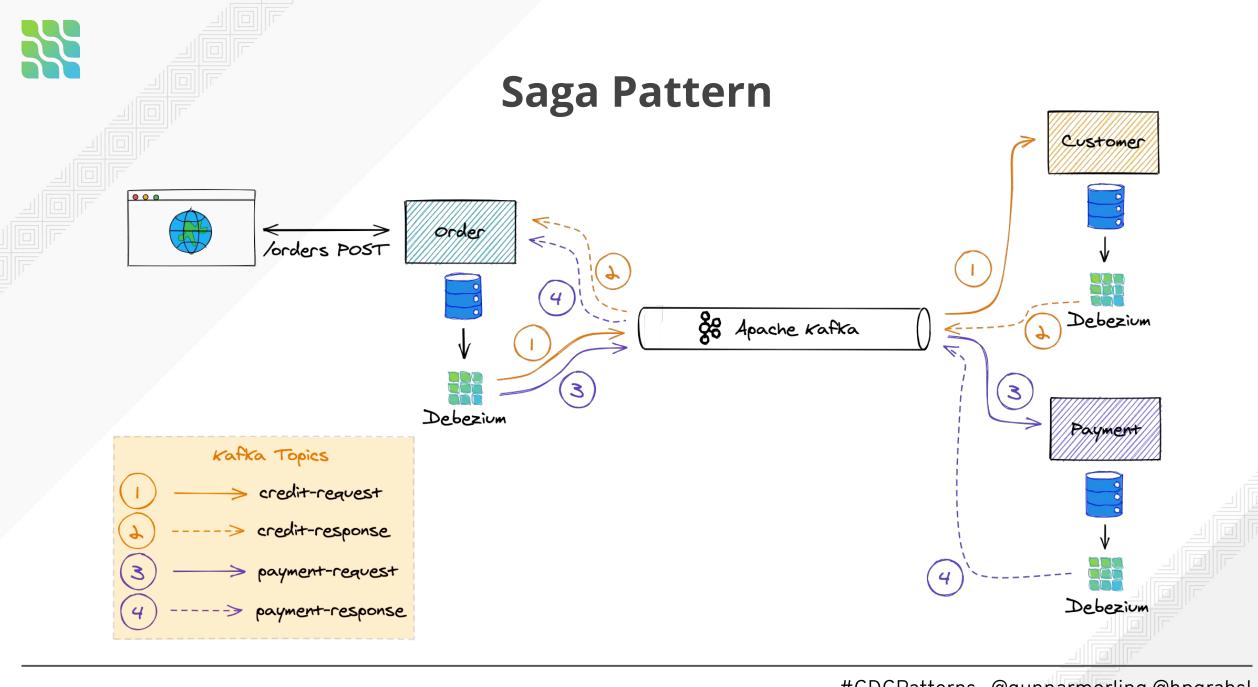

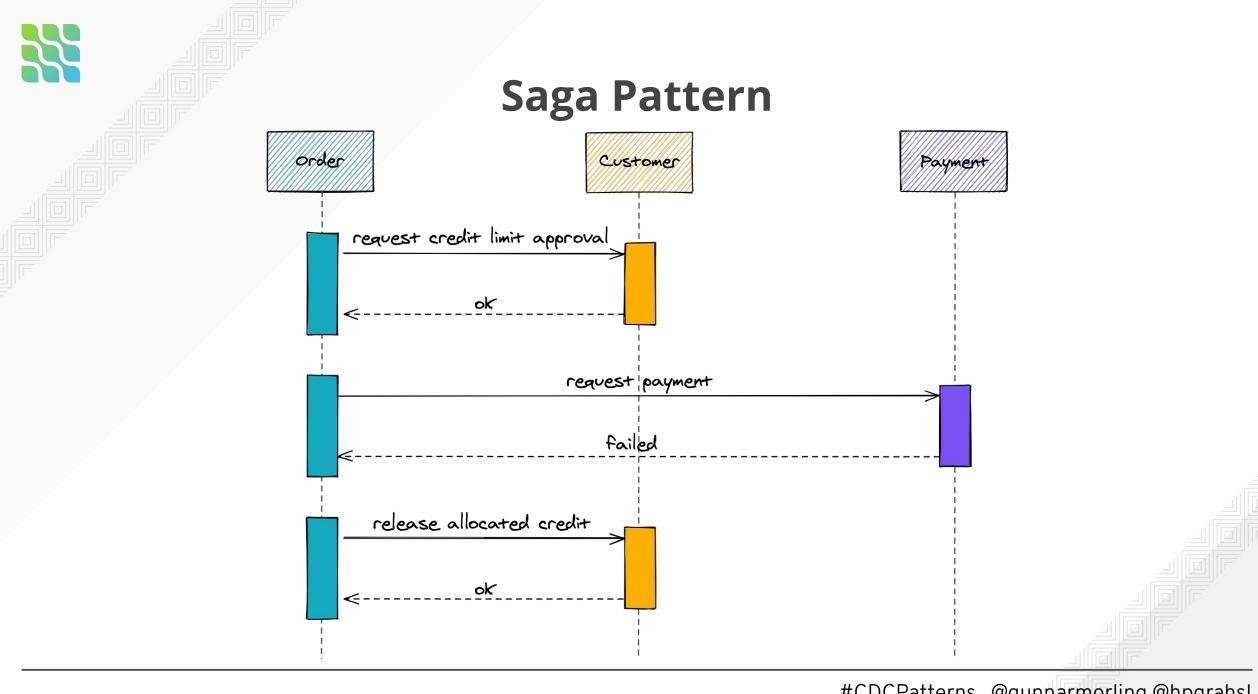

#### <div itemscope itemtype="http://schema.org/Product" id="product-<?php the\_ID(); ?>" <?php post\_class(); ?>> 22 <div class="row"> <?php 28 29 30 31 32 33 34 35 36 \* woocommerce\_show\_product\_images hook \* @hooked woocommerce\_show\_product\_sale\_flash - 10 \* @hooked woocommerce\_show\_product\_images - 20 do\_action( 'woocommerce\_before\_single\_product\_summary' ); </div><!-- end large-6 - product-gallery --> 39 40 41 42 43 44 45 <div class="product-info large-12 small-12 columns left"> <div class="droite"> <?php \* woocommerce\_single\_product\_summary hook \* @hooked woocommerce\_template\_single\_title - 5 46 47 \* @hooked woocommerce\_template\_single\_price - 10 \* @hooked ProductShowReviews() (inc/template-tags.php) - 15 \* @hooked woocommerce\_template\_single\_excerpt - 20 \* @hooked woocommerce\_template\_single\_add\_to\_cart - 30 49 50 \* @hooked woocommerce\_template\_single\_meta - 40 \* @hooked woocommerce\_template\_single\_sharing - 50 51 52 do\_action( 'woocommerce\_single\_product\_summary' ); </div><!-- end product-info large-4 --> 55 </div> 55 59 </div> 60 61 62 63 100 100 62 100 100 100 100 100 100 100 100 100 100 100 100 100 100 100 100 100 100 100 100 100 100 100 100 100 100 100 100 100 100 100 100 100 100 100 100 100 100 100 100 100 100 100 100 100 100 100 100 100 100 100 100 100 100 100 100 100</t

do\_action( 'woocommerce\_before\_single\_product' );

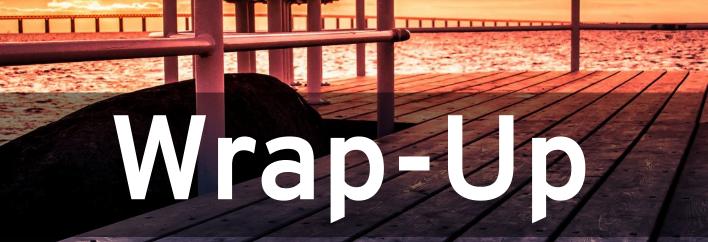

## Takeaways

• **CDC:** a powerful tool in the box for event-driven architectures

- **Debezium:** open-source CDC for a variety of databases
- Call to Action: Would you like built-in Saga support?

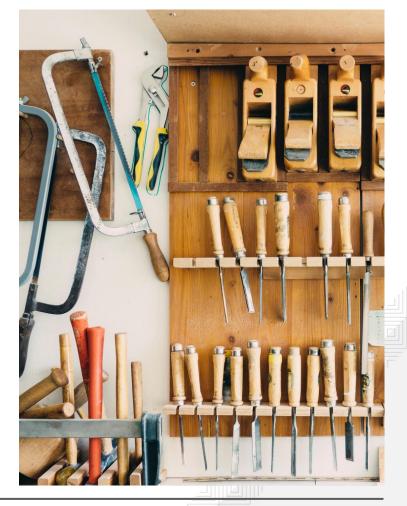

## Resources

Outbox implementation https://debezium.io/blog/2019/02/19/reliable-microservices-data

-exchange-with-the-outbox-pattern/

• Strangler fig pattern

https://martinfowler.com/bliki/StranglerFigApplication.html

• **Saga** implementation

https://www.infoq.com/articles/saga-orchestration-outbox/

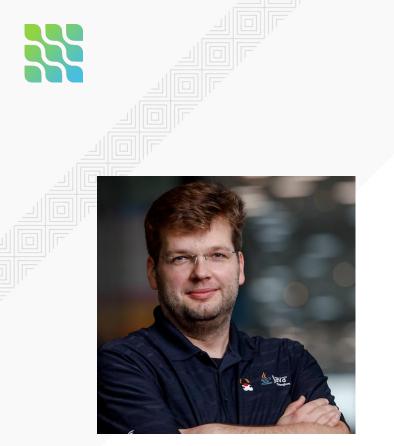

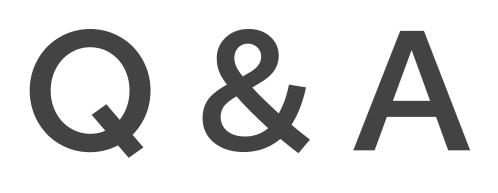

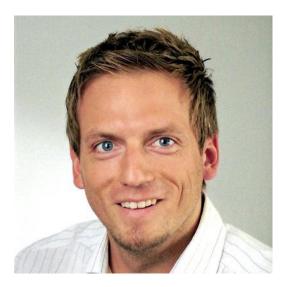

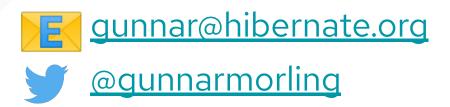

grahslhp@gmail.com @hpgrahsl

# Image Credits In Order of Appearance

#### Unsplash https://unsplash.com/license

© Shiro hatori https://unsplash.com/photos/WR-ifjFy4Cl
© Pablo García Saldaña https://unsplash.com/photos/IPQIndZz8Mo
© David Clode https://unsplash.com/photos/T49WTav4LgU
© Aaron Burden https://unsplash.com/photos/GFpxQ2ZyNc0
© Nathan Dumlao https://unsplash.com/photos/wQDysNUCKfw
© mari lezhava https://unsplash.com/photos/q65bNe9fW-w
© Michał Parzuchowski https://unsplash.com/photos/3fPXt37X6UQ

#### Flickr

*Attribution 2.0 Generic https://creativecommons.org/licenses/by/2.0/* © Thomas Kamann https://flic.kr/p/coa2c

CC0 1.0 Universal Public Domain Dedication https://creativecommons.org/publicdomain/zero/1.0/ © Wall Boat https://flic.kr/p/Y6zkmX

Attribution-ShareAlike 2.0 Generic https://creativecommons.org/licenses/by-sa/2.0/ © Maria Eklind https://flic.kr/p/251HmVw

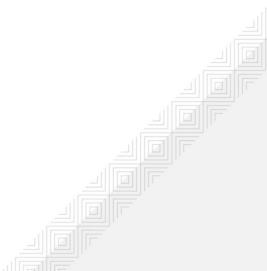